# Informática Unidad 2

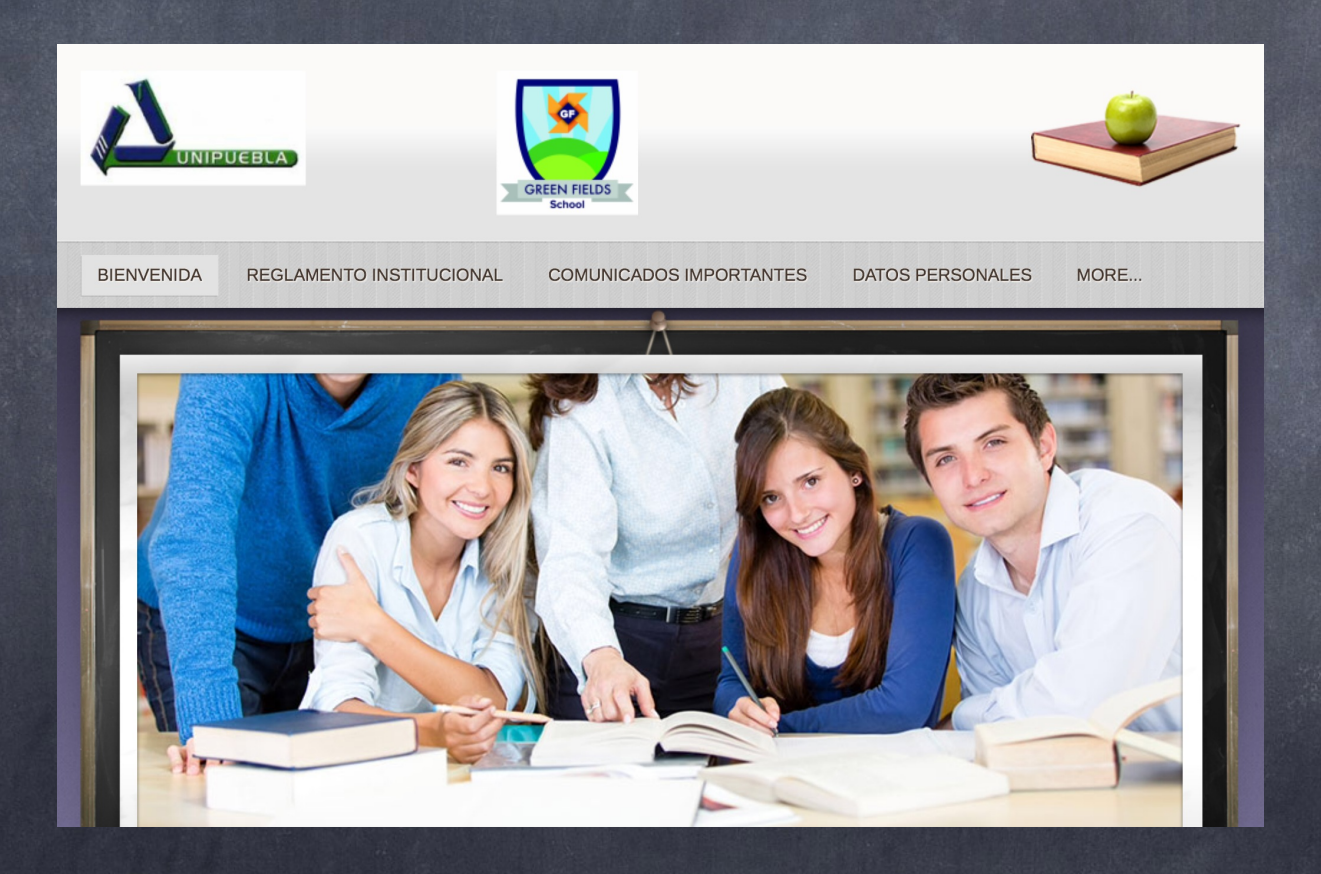

Mtro. Pablo Torres Múgica

## Situación didáctica ¿Cómo lo resolverías Proyecto Interdisciplinario

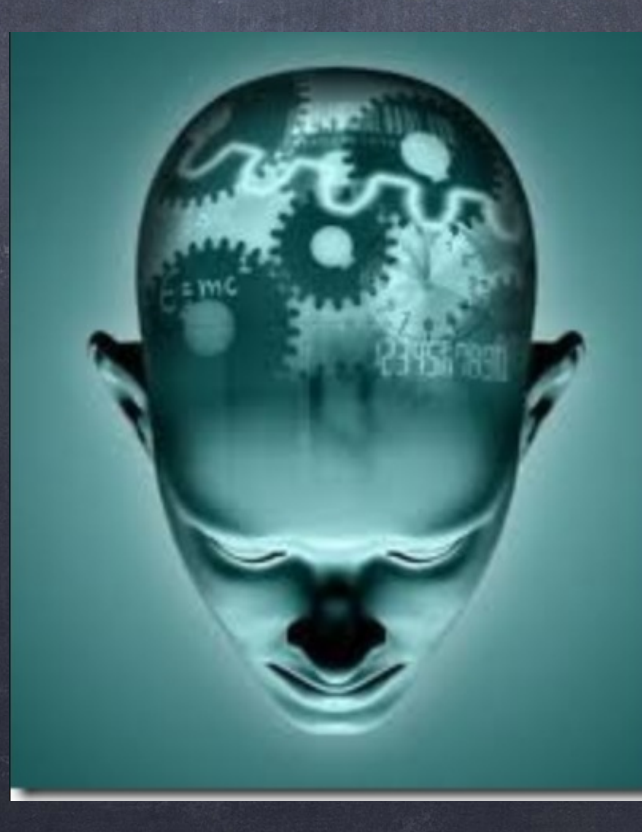

## ¿Qué planes tienes para los próximos 10 años?

- Que rumbo tomaría tu vida sí decides desde este momento trazar un plan estructurado. Donde proyectes los aspectos físicos, económicos, emocionales, intelectuales, profesionales y sociales en tu existencia. En un plan en donde reconozcas tu presente, la situación actual que vives y reflexiones en tus fortalezas y debilidades con las que cuentas para alcanzar las metas que Deseas realizar a lo largo de 3 a 5 años; donde plasmes con claridad las estrategias o acciones para llevarlas a cabo y los indicadores con objetivos medibles y fechas límite para lograrlas.
- Invertir tiempo en la elaboración de un plan de vida personal y profesional te permitirá tomar mejores desiciones.

#### Plan de vida

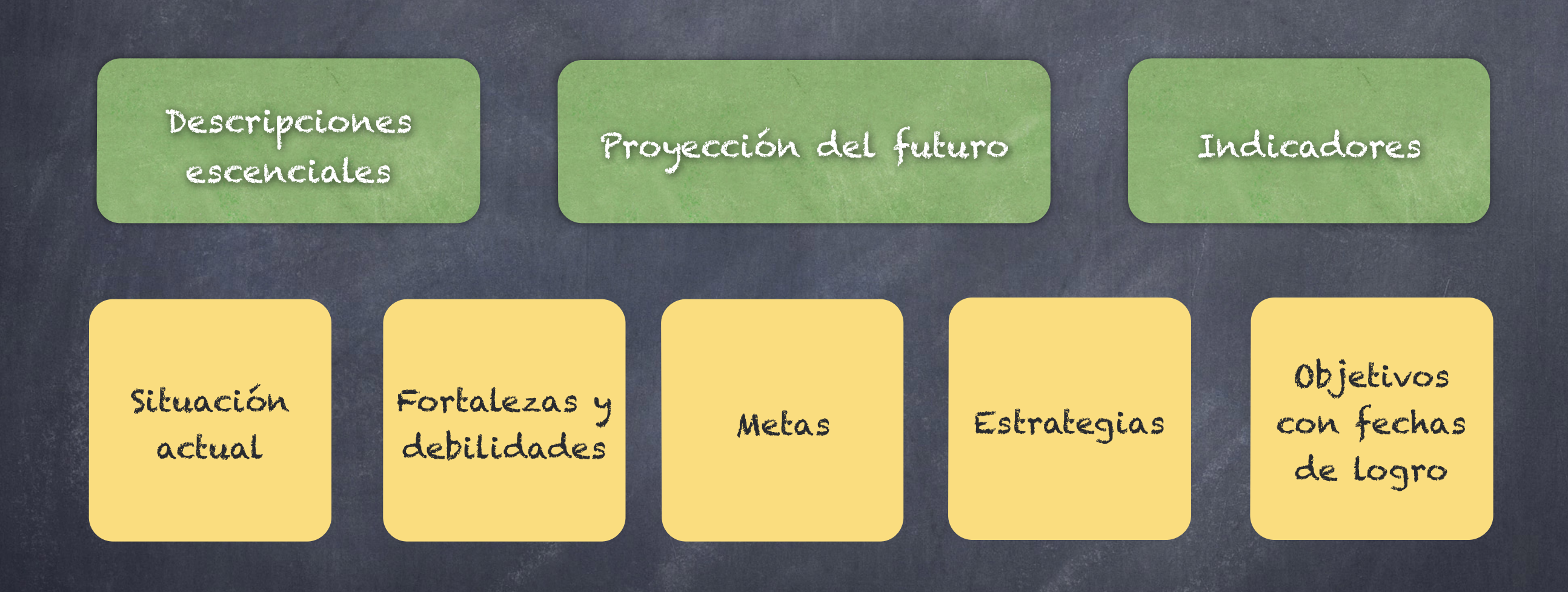

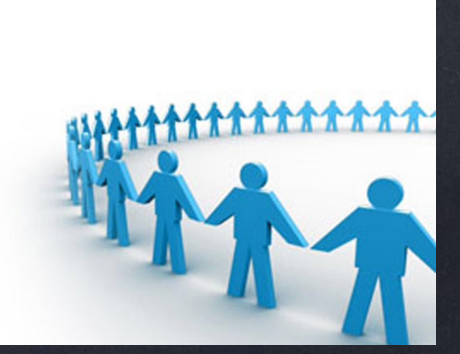

# Secuencia didáctica

1. Trabajo individual

- 2. Investiga en Internet cómo se elaboran cada uno de los documentos solicitados, el plan, proyecto o programa de vida, el currículum y la autobiografía. Observa ejemplos. Recolecta la información y cita fuentes (APA).
- 3. Es una buena oportunidad para que apliques lo aprendido en el Taller del Lectura y Redacción.

4. Para el plan de vida. Selecciona un modelo para redactar un documento en el procesador de palabras.

5. Sé original y utiliza tu creatividad para expresar y presentar tu plan de vida considerando aspectos físicos, económicos, emocionales, intelectuales, profesionales y sociales. En la sección de descripciones esenciales, reflexiona en la situación real que vives; identifica cuáles son tus fortalezas y debilidades actuales. Proyecta tu futuro en metas realizables, lo que deseas conseguir, que sean posibles de lograr si trabajas con dedicación en las acciones o estrategias que consideres te permitirán cambiar Tu situación al enriquecer tus fortalezas y superar tus debilidades. Determina tus indicadores, el Qué y Cuándo lo debes lograr poder hacer.

### 6. Incluye una tabla tomando como base lo siguiente:

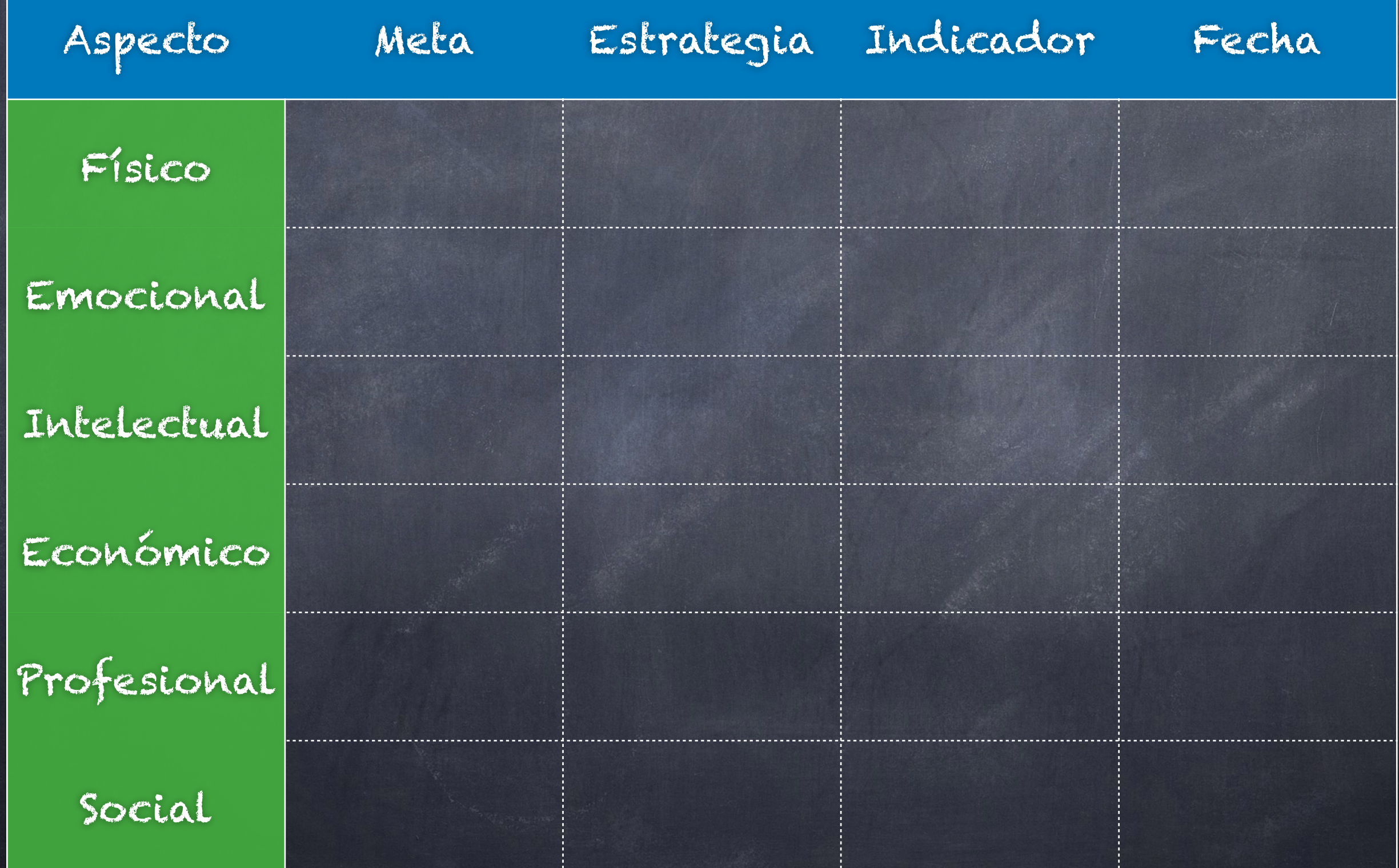

7. El documento debe cumplir con las siguientes especificaciones de presentación y formato:

- A. Configuración de página: tamaño (carta).
- B. Número de página: final de página (Número sin formato 2).
- C. Conjunto de estilos: elegante
- D. Sólo debe aplicar el formato a párrafos mediante la asignación de los estilos predeterminados. Así en la portada: (Título) Mi plan de vida (Subtítulo) Nombre del estudiante (Normal) Fecha de elaboración
- E. En el documento utiliza los estilos predeterminados Título 1, Título 2 y Normal de acuerdo al contenido del párrafo.
- F. Guarda el documento con el nombre PVC\_nombre.docx, en tu carpeta de evidencias de plataforma en Google Drive. Has una nueva carpeta con el nombre de Unidad 2 dentro de tu nombre.

8. Para el currículum, recolecta Tus datos académicos y enseguida:

A. Inicia un documento nuevo

B. Selecciona alguna de las plantillas predeterminadas con formato de Currículum.

C. Elabora el documento

D. Guarda el archivo con el nombre: CV\_nombreapellido.docx, en tu carpeta de evidencias de plataforma en Google Drive.

9. Prepara la información, las imágenes y las fotografías que desees incluir en la autobiografía.

A. La presentación y el formato de este documento es libre.

B. Redacta el documento.

C. Guarda el archivo con el nombre: AutoB\_nombreapellido.docx, en tu carpeta de evidencias de plataforma en Google Drive.

10. En sesión grupal y con la ayuda del maestro (Fecha por asignar):

- A. Seleccionen a tres alumn@s para que den lectura A sus documentos
- B. Comenten la utilidad de los documentos elaborados, así como laS facilidades que hace la tecnología como herramienta para investigar y elaborar documentos. Guardar el texto en documento con el nombre de Uso del procesador de palabras.docx, en su carpeta de evidencias en Google Drive. (este punto lo deben cumplir tod@s).

Nombre del alumno:\_\_\_\_\_\_\_\_\_\_\_\_\_\_\_\_\_\_\_\_\_\_\_\_\_\_\_\_\_\_\_\_\_\_\_\_ Fecha:\_\_\_\_\_\_\_\_\_\_ Proyecto: Plan de vida

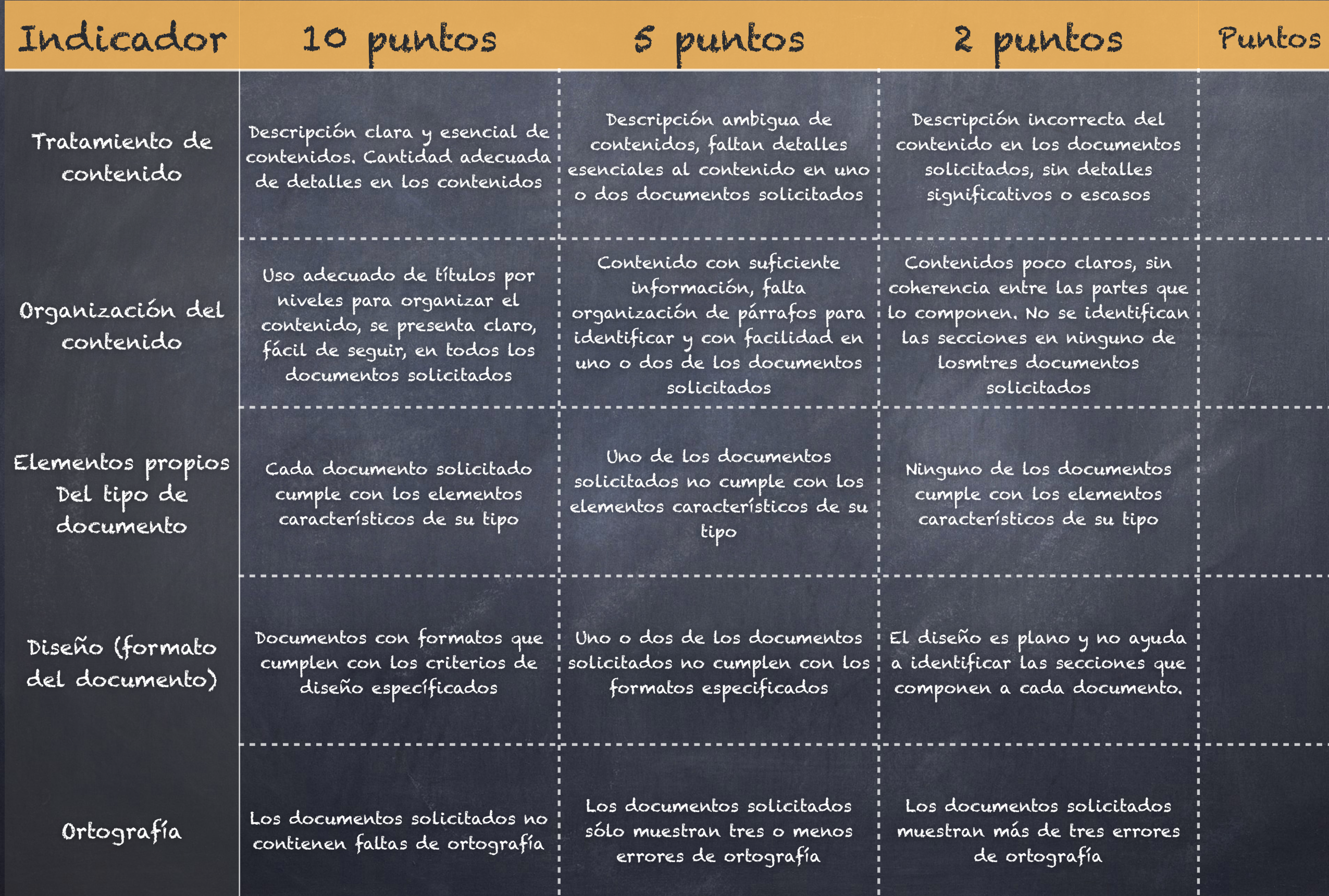

t,

÷,

Ľ,

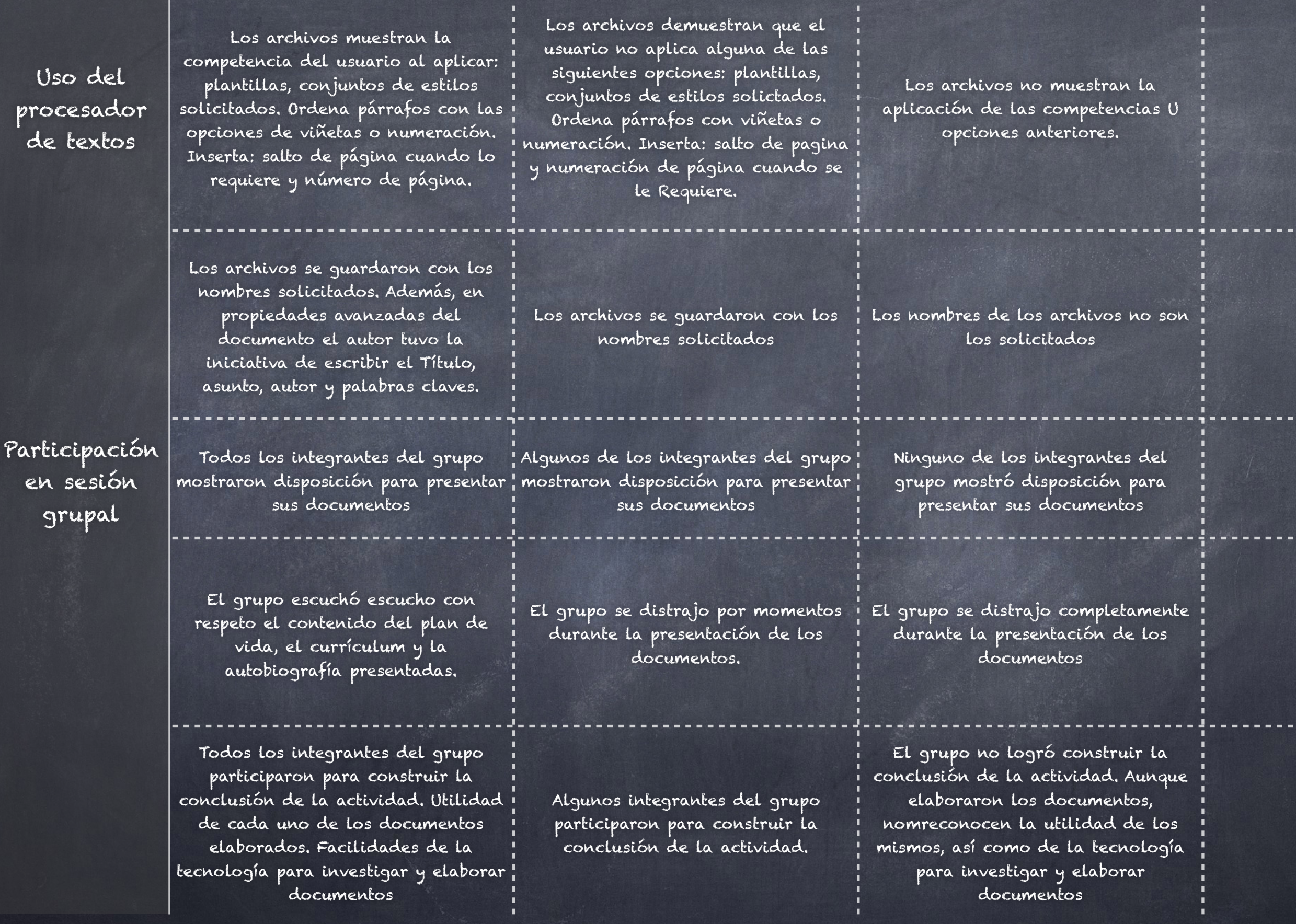

#### Puntos totales de 100 posibles

Entrega del proyecto viernes 17 de Octubre de 2104 Todo deberá estar entregado en plataforma Google Drive en su folder.

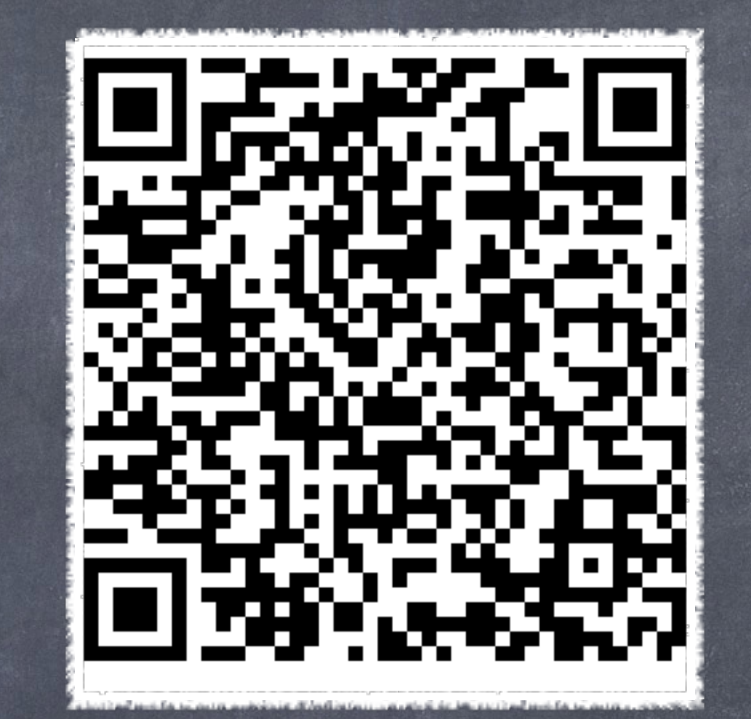

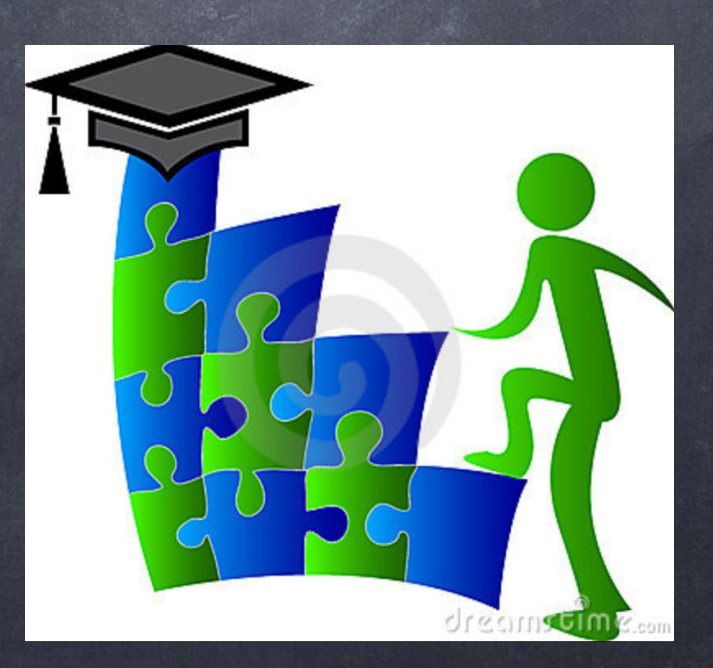

### Videos de ayuda procesadores de texto.

- [www.youtube.com/watch?v=AuRFD-98tnw](http://www.youtube.com/watch?v=AuRFD-98tnw)
- <http://www.youtube.com/watch?v=BquAZovIaNY>
- <http://www.youtube.com/watch?v=VY4SrROzbTM>
- <http://www.youtube.com/watch?v=DSWBlWYuhp4>
- <http://www.youtube.com/watch?v=mgmMpamzcdk>
- <http://www.youtube.com/watch?v=ynRGbusmLlo>

Hacer un ensayo de los vídeos señalados, guardarlo como Ensayo\_nombreapellido.docx, y subirlo a su portafolio de evidencias en su folder de Google Drive, cumpliendo la rúbrica de Ensayos que se encuentra en la Plataforma del curso.

Fecha de entrega en plataforma Google Drive martes 14 de Octubre antes de las 12 pm.